## Package 'gwer'

April 28, 2021

<span id="page-0-0"></span>Type Package

Title Geographically Weighted Elliptical Regression

Version 3.0

Date 2021-04-25

Author Yuri A. Araujo, Francisco Jose A. Cysneiros and Audrey H. M. A. Cysneiros

Maintainer Yuri A. Araujo <yada1@de.ufpe.br>

Description Computes a elliptical regression model or a geographically weighted regression model with elliptical errors using Fisher's score algorithm. Provides diagnostic measures, residuals and analysis of variance. Cysneiros, F. J. A., Paula, G. A., and Galea, M. (2007) <doi:10.1016/j.spl.2007.01.012>.

**Depends** R ( $>= 4.0.0$ ), sp ( $> 1.4-0$ )

**Imports** maptools  $(>= 0.7-32)$ , stats, Matrix, methods, spData  $(>=$ 0.2.6.2), spdep, GWmodel, spgwr, utils, assertthat, glogis, graphics

Suggests rgdal, parallel, testthat

NeedsCompilation no License GPL  $(>= 2)$ 

RoxygenNote 7.1.1

Encoding UTF-8

LazyData true

Repository CRAN

Date/Publication 2021-04-28 04:30:02 UTC

## R topics documented:

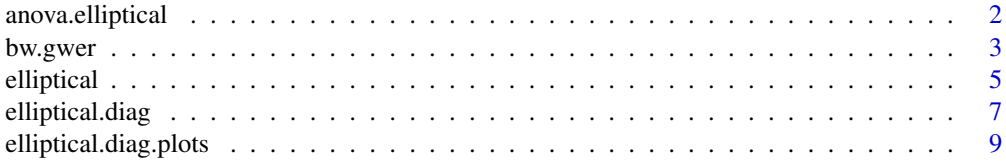

## <span id="page-1-0"></span>2 anova.elliptical

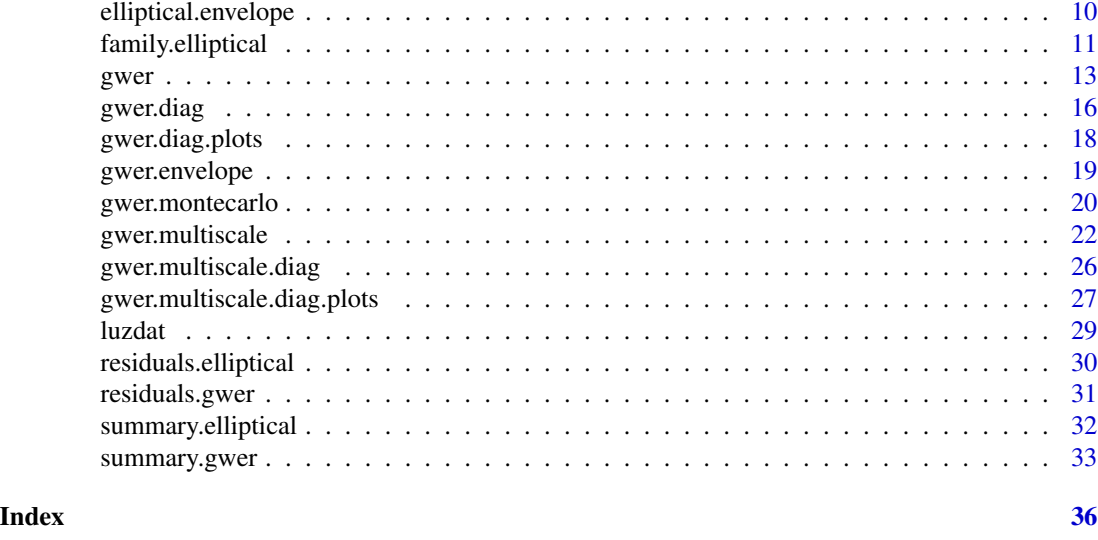

## anova.elliptical *Analysis of Deviance for Elliptical Regression Models*

#### Description

Compute an analysis of deviance table for the fitted elliptical regression model.

#### Usage

```
## S3 method for class 'elliptical'
anova(object, ..., dispersion = NULL, test = c("Chisq"))
```
## Arguments

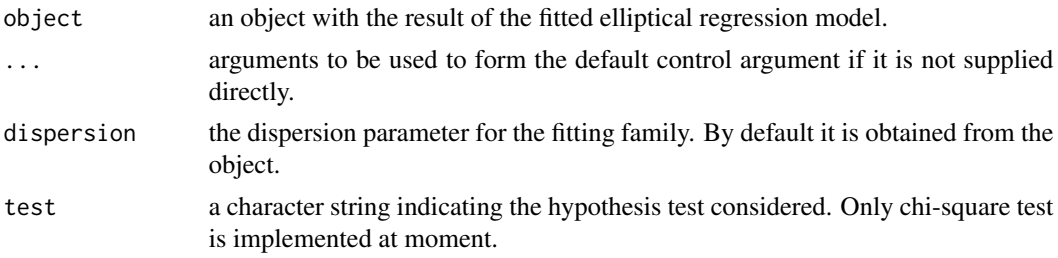

## Value

Return an object of class "anova". This object contain the analysis of deviance table.

#### References

Cysneiros, F. J. A., Paula, G. A., and Galea, M. (2007). Heteroscedastic symmetrical linear models. Statistics & probability letters, 77(11), 1084-1090. doi: [10.1016/j.spl.2007.01.012](https://doi.org/10.1016/j.spl.2007.01.012)

#### <span id="page-2-0"></span>bw.gwer 3

## See Also

[elliptical](#page-4-1), [summary.elliptical](#page-31-1), [family.elliptical](#page-10-1)

## Examples

```
data(luzdat)
y <- luzdat$y
x1 <- luzdat$x1 ; x1 <- factor(x1) ; x1 <- C(x1,treatment)
x2 <- luzdat$x2
x3 <- (luzdat$x2)^2
luz \leftarrow data-frame(y, x1, x2, x3)elliptical.fitt <- elliptical(y ~ x1+x2+x3, family = Student(df=5),
data=luz)
anova(elliptical.fitt, test = "Chisq")
```
<span id="page-2-1"></span>bw.gwer *Optimization of Bandwidth for Geographically Weighted Elliptical Regression Model*

#### Description

The function compute the optimal bandwidth for a given geographically weighted elliptical regression using three differents methods: cross-validation, AIC and spatial validation. This optimal bandwidth optimzing the selected function.

## Usage

```
bw.gwer(
  formula,
  family = Normal(),
  data,
  approach = "CV",kernel = "bisquare",
  adaptive = F,
  spdisp = "local",
  dispersion,
 p = 2,theta = \theta,
  longlat = F,
  dMat
)
```
#### Arguments

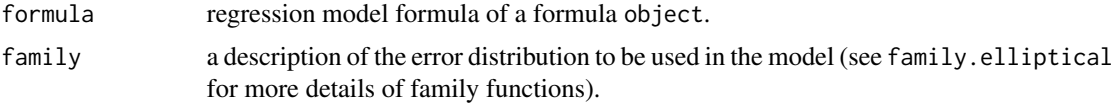

<span id="page-3-0"></span>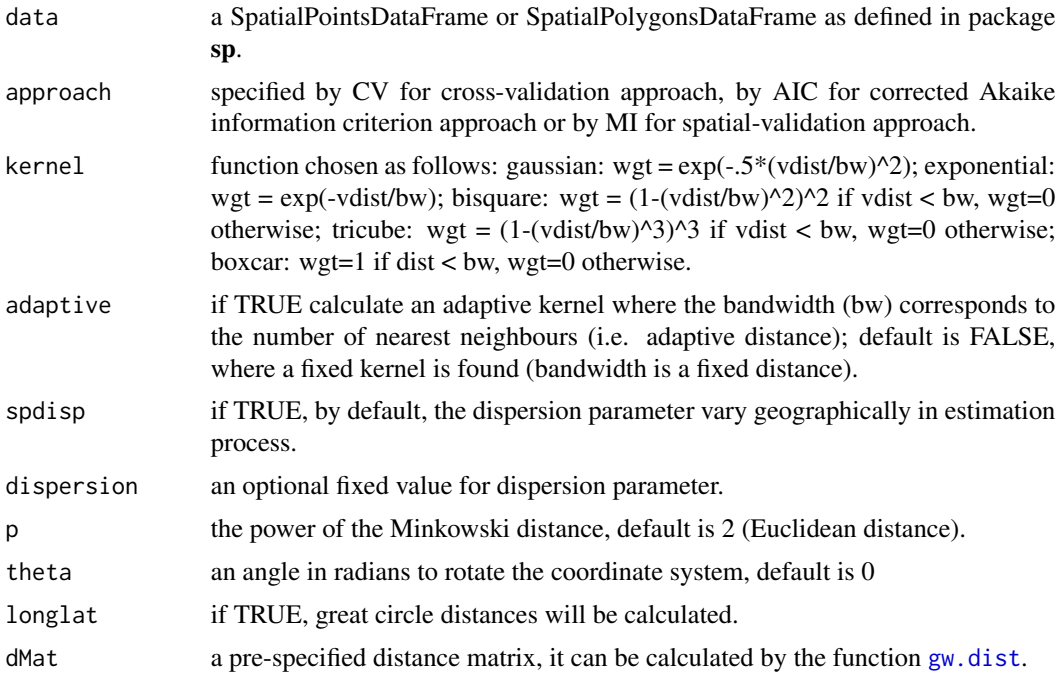

#### Value

returns the bandwidth optimization value.

## References

Brunsdon, C., Fotheringham, A. S. and Charlton, M. E. (1996). Geographically weighted regression: a method for exploring spatial nonstationarity. Geographical analysis, 28(4), 281-298. doi: [10.1111/j.15384632.1996.tb00936.x](https://doi.org/10.1111/j.1538-4632.1996.tb00936.x)

Cysneiros, F. J. A., Paula, G. A., and Galea, M. (2007). Heteroscedastic symmetrical linear models. Statistics & probability letters, 77(11), 1084-1090. doi: [10.1016/j.spl.2007.01.012](https://doi.org/10.1016/j.spl.2007.01.012)

Fang, K. T., Kotz, S. and NG, K. W. (1990, ISBN:9781315897943). Symmetric Multivariate and Related Distributions. London: Chapman and Hall.

## See Also

[gwer](#page-12-1), [elliptical](#page-4-1), [family.elliptical](#page-10-1)

```
data(georgia, package="spgwr")
fit.formula <- PctBach ~ TotPop90 + PctRural + PctFB + PctPov
gwer.bw.n <- bw.gwer(fit.formula, data = gSRDF, family = Student(3),
                   longlat = TRUE, adapt = TRUE)
```
## <span id="page-4-1"></span><span id="page-4-0"></span>Description

The function elliptical is used to fit linear elliptical regression models. This models is specified giving a symbolic description of the systematic and stochastic components.

## Usage

```
elliptical(
  formula = formula(data),
  family = Normal,
  data,
  dispersion = NULL,
 weights,
  subset,
 na.action = "na.fail",
 method = "elliptical.fit",
 control = glm.control(epsilon = 1e-04, maxit = 100, trace = F),model = F,
 x = F,
 y = T,
  contrasts = NULL,
 offset,
  ...
\mathcal{L}
```
## Arguments

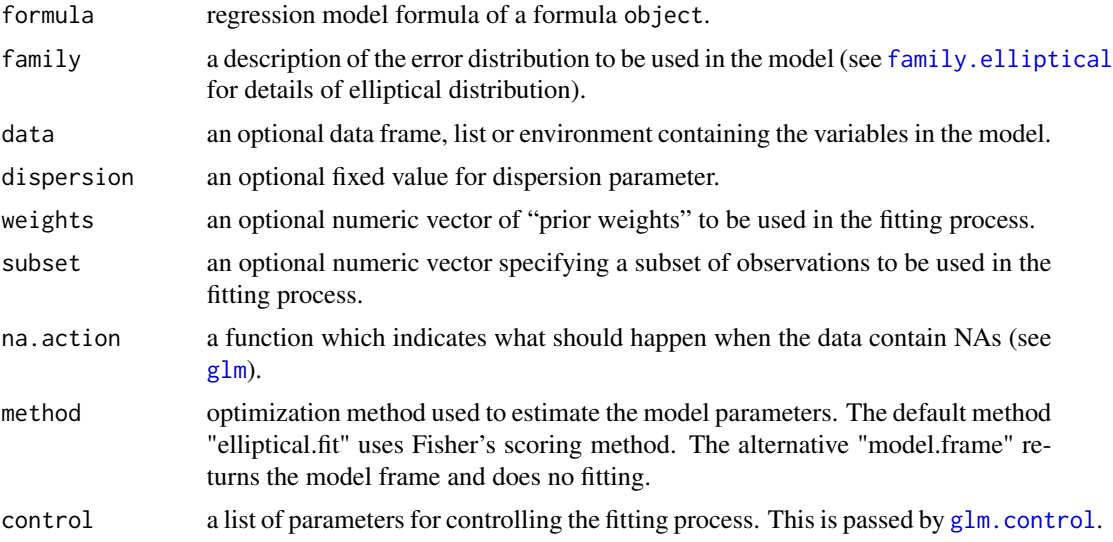

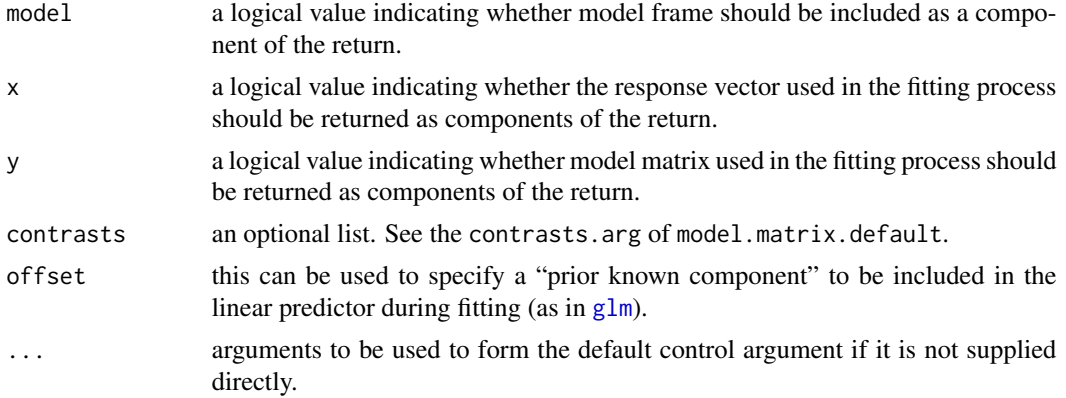

## Value

returns an object of class "elliptical", a list with follow components:

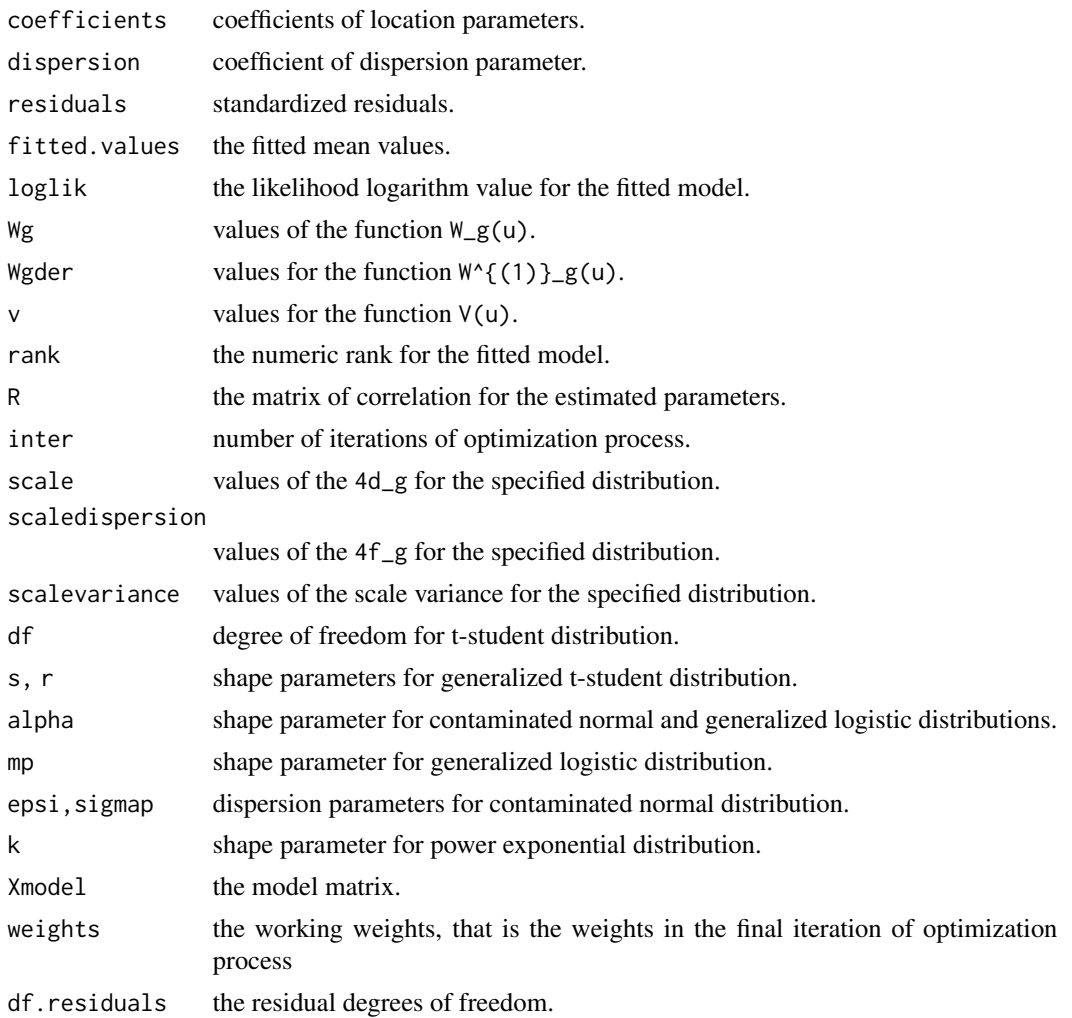

## <span id="page-6-0"></span>elliptical.diag 7

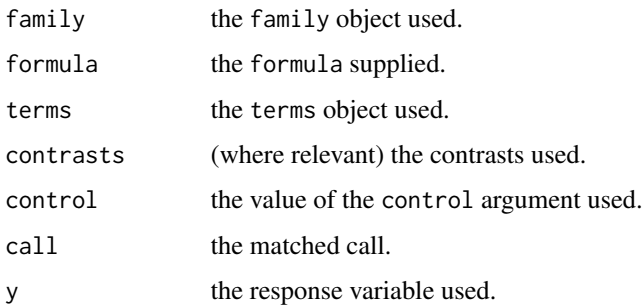

## References

Cysneiros, F. J. A., Paula, G. A., and Galea, M. (2007). Heteroscedastic symmetrical linear models. Statistics & probability letters, 77(11), 1084-1090. doi: [10.1016/j.spl.2007.01.012](https://doi.org/10.1016/j.spl.2007.01.012)

Fang, K. T., Kotz, S. and NG, K. W. (1990, ISBN:9781315897943). Symmetric Multivariate and Related Distributions. London: Chapman and Hall.

## See Also

[glm](#page-0-0), [family.elliptical](#page-10-1), [summary.elliptical](#page-31-1)

#### Examples

```
data(luzdat)
y <- luzdat$y
x1 \leftarrow luzdat$x1 ; x1 \leftarrow factor(x1) ; x1 \leftarrow C(x1, treatment)
x2 <- luzdat$x2
x3 <- (luzdat$x2)^2
luz <- data.frame(y,x1,x2,x3)
elliptical.fitt <- elliptical(y ~ x1+x2+x3, family = Student(df=5)
,data=luz)
elliptical.fitLII <- elliptical(y ~ x1+x2+x3, family = LogisII()
,data=luz)
```
<span id="page-6-1"></span>elliptical.diag *Diagnostic Measures for Elliptical Regression Models*

#### Description

This function obtains the values of different residuals types and calculates the diagnostic measures for the fitted elliptical regression model.

## Usage

elliptical.diag(object, ...)

<span id="page-7-0"></span>8 elliptical.diag

## Arguments

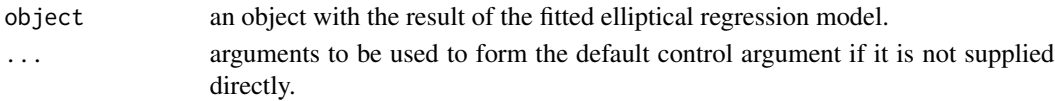

## Value

Returns a list of diagnostic arrays:

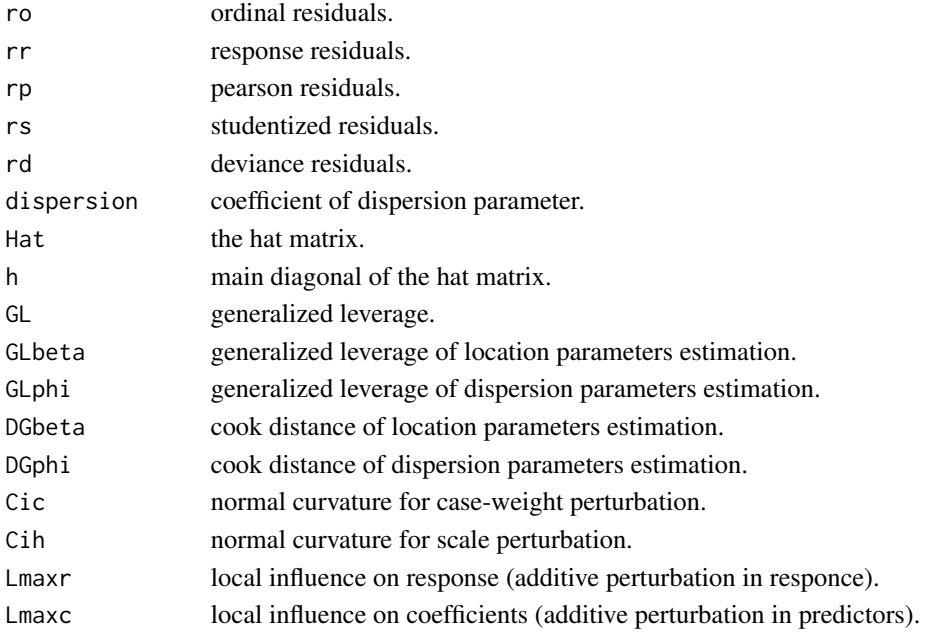

## References

Galea, M., Paula, G. A., and Cysneiros, F. J. A. (2005). On diagnostics in symmetrical nonlinear models. Statistics & Probability Letters, 73(4), 459-467. doi: [10.1016/j.spl.2005.04.033](https://doi.org/10.1016/j.spl.2005.04.033)

#### See Also

## [elliptical](#page-4-1)

```
data(luzdat)
y <- luzdat$y
x1 \leftarrow luzdat$x1 ; x1 \leftarrow factor(x1) ; x1 \leftarrow C(x1, treatment)
x2 <- luzdat$x2
x3 <- (luzdat$x2)^2
luz <- data.frame(y, x1, x2, x3)
elliptical.fitt <- elliptical(y ~ x1+x2+x3, family = Student(df=5),
data = luz)elliptical.diag(elliptical.fitt)
```
<span id="page-8-0"></span>elliptical.diag.plots *Diagnostic Plots for Elliptical Regression Models*

#### Description

This function generate diagnostic measures plots for the fitted elliptical regression models.

#### Usage

```
elliptical.diag.plots(
  object,
  ellipticaldiag = NULL,
  which,
  subset = NULL,
  iden = FALSE,labels = NULL,
  ret = FALSE,
  ...
)
```
#### Arguments

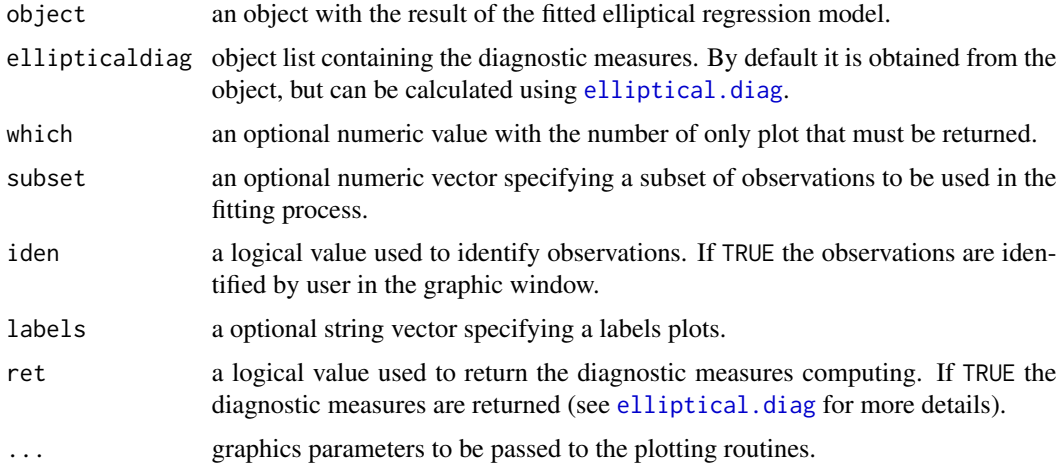

#### Value

Return an interactive menu with eleven options to make plots. This menu contains the follows graphics: 1: plot: All. 2: plot: Response residual against fitted values. 3: plot: Response residual against index. 4: plot: Standardized residual against fitted values. 5: plot: Standardized residual against index. 6: plot: QQ-plot of response residuals. 7: plot: QQ-plot of standardized residuals. 8: plot: Generalized leverage. 9: plot: Total local influence index plot for response perturbation. 10: plot: Total local influence index plot scale perturbation. 11: plot: Total local influence index plot case-weight perturbation.

#### <span id="page-9-0"></span>References

Galea, M., Paula, G. A., and Cysneiros, F. J. A. (2005). On diagnostics in symmetrical nonlinear models. Statistics & Probability Letters, 73(4), 459-467. doi: [10.1016/j.spl.2005.04.033](https://doi.org/10.1016/j.spl.2005.04.033)

## See Also

[elliptical](#page-4-1), [elliptical.diag](#page-6-1)

## Examples

```
data(luzdat)
y <- luzdat$y
x1 \leftarrow \text{luzdat$x1}; x1 \leftarrow \text{factor}(x1); x1 \leftarrow \text{C}(x1, \text{treatment})x2 <- luzdat$x2
x3 <- (luzdat$x2)^2
luz \leftarrow data-frame(y,x1,x2,x3)elliptical.fitt <- elliptical(y ~ x1+x2+x3, family = Student(df=5),
data=luz)
elliptical.diag.plots(elliptical.fitt, which=3)
```
elliptical.envelope *Simulated Envelope of Residuals for Elliptical Regression Models*

#### Description

This function produces quantile-quantile residuals plot with simulated envelope for the specified error distribution in elliptical regression models.

#### Usage

```
elliptical.envelope(
  object,
 B = 100,
  arg,
  xlab = NULL,
 ylab = NULL,
  ident = NULL,
  ident.labels = NULL,
  ...
```

```
)
```
## **Arguments**

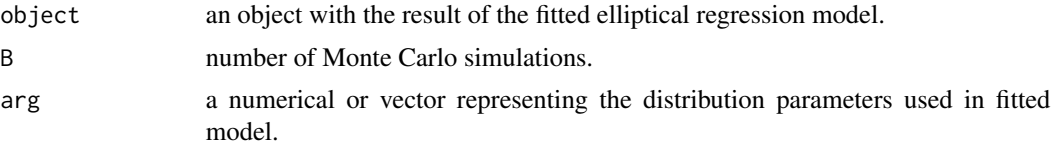

<span id="page-10-0"></span>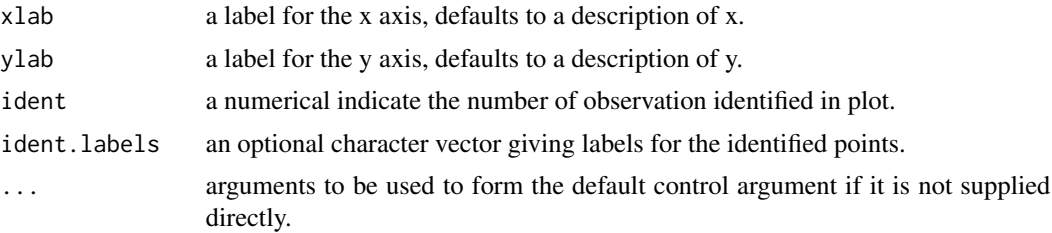

#### References

Galea, M., Paula, G. A., and Cysneiros, F. J. A. (2005). On diagnostics in symmetrical nonlinear models. Statistics & Probability Letters, 73(4), 459-467. doi: [10.1016/j.spl.2005.04.033](https://doi.org/10.1016/j.spl.2005.04.033)

## See Also

[glm](#page-0-0), [elliptical](#page-4-1), [family.elliptical](#page-10-1)

#### Examples

```
data(luzdat)
y <- luzdat$y
x1 \leftarrow luzdat$x1 ; x1 \leftarrow factor(x1) ; x1 \leftarrow C(x1, treatment)
x2 <- luzdat$x2
x3 <- (luzdat$x2)^2
luz \leftarrow data-frame(y, x1, x2, x3)elliptical.fitt <- elliptical(y ~ x1+x2+x3, family = Student(df=5),
data=luz)
elliptical.envelope(elliptical.fitt, B=100, arg=5)
```
<span id="page-10-1"></span>family.elliptical *Family Objects for Elliptical Models*

## Description

The family object provide an specify details of the model used by functions such as [elliptical](#page-4-1), [gwer](#page-12-1) and [gwer.multiscale](#page-21-1). The distribution functions are necessary to specify the random component of the regression models with elliptical errors.

#### Usage

```
## S3 method for class 'elliptical'
family(object, ...)
Normal()
Cauchy()
LogisI()
```

```
LogisII()
Student(df = stop("no df argument"))
Powerexp(k = stop("no k argument"))
Glogis(parma = stop("no alpha=alpha(m) or m argument"))
Gstudent(parm = stop("no s or r argument"))
Cnormal(parmt = stop("no epsi or sigma argument"))
```
## Arguments

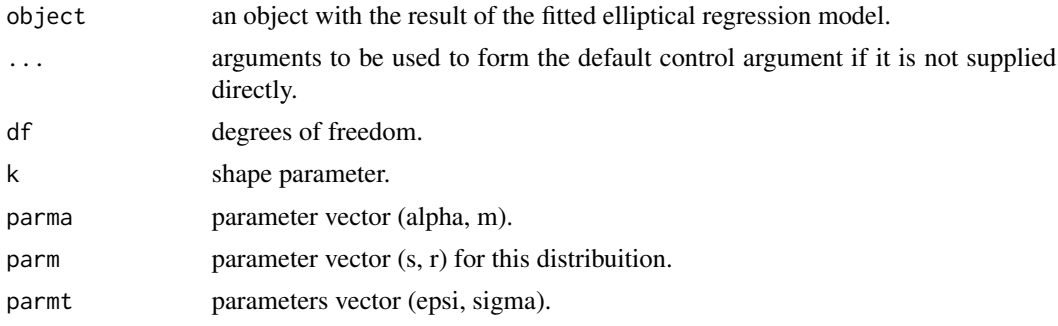

## Value

An object of class "family" specifying a list with the follows elements:

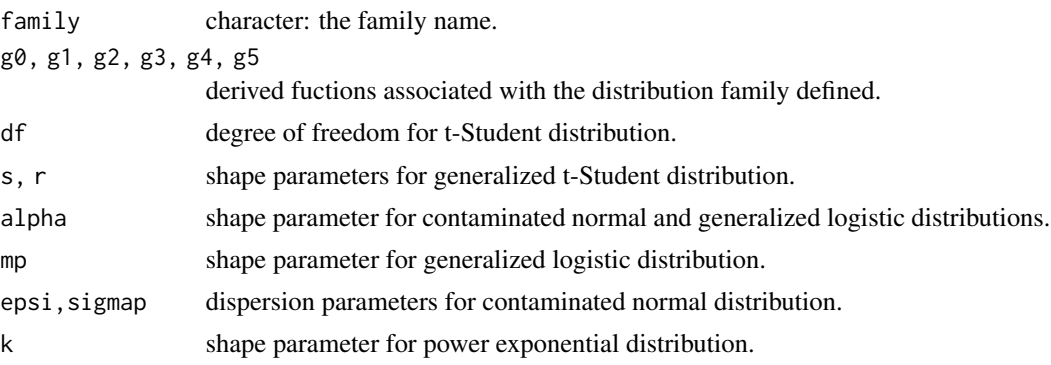

## References

Fang, K. T., Kotz, S. and NG, K. W. (1990, ISBN:9781315897943). Symmetric Multivariate and Related Distributions. London: Chapman and Hall.

## See Also

[elliptical](#page-4-1), [gwer](#page-12-1)

#### <span id="page-12-0"></span>gwer  $\qquad 13$

## Examples

```
data(luzdat)
y <- luzdat$y
x1 \leftarrow luzdat$x1 ; x1 \leftarrow factor(x1) ; x1 \leftarrow C(x1, treatment)
x2 <- luzdat$x2
x3 <- (luzdat$x2)^2
luz \leftarrow data-frame(y, x1, x2, x3)elliptical.fitt <- elliptical(y ~ x1+x2+x3, family = Normal()
,data=luz)
family(elliptical.fitt)
```
<span id="page-12-1"></span>gwer *Geographically Weighted Elliptical Regression*

#### Description

The function fit geographically weighted elliptical regression model to explore the non-stationarity for a certain bandwidth and weighting function.

#### Usage

```
gwer(
  formula,
  data,
  regression.points,
  bandwidth,
  kernel = "bisquare",
  p = 2,
  theta = 0,
  adapt = NULL,
  hatmatrix = FALSE,
  family = Normal,
  longlat = NULL,dMat,
  weights,
  dispersion = NULL,
  subset,
  na.action = "na.fail",
  method = "gwer.fit",control = glm.contrib(epsilon = 1e-04, maxit = 100, trace = F),model = FALSE,
  x =FALSE,
  y = TRUE,contrasts = NULL,
  offset,
  spdisp = TRUE,
  parplot = FALSE,
```
<span id="page-13-0"></span>14 gwer

...  $\lambda$ 

## Arguments

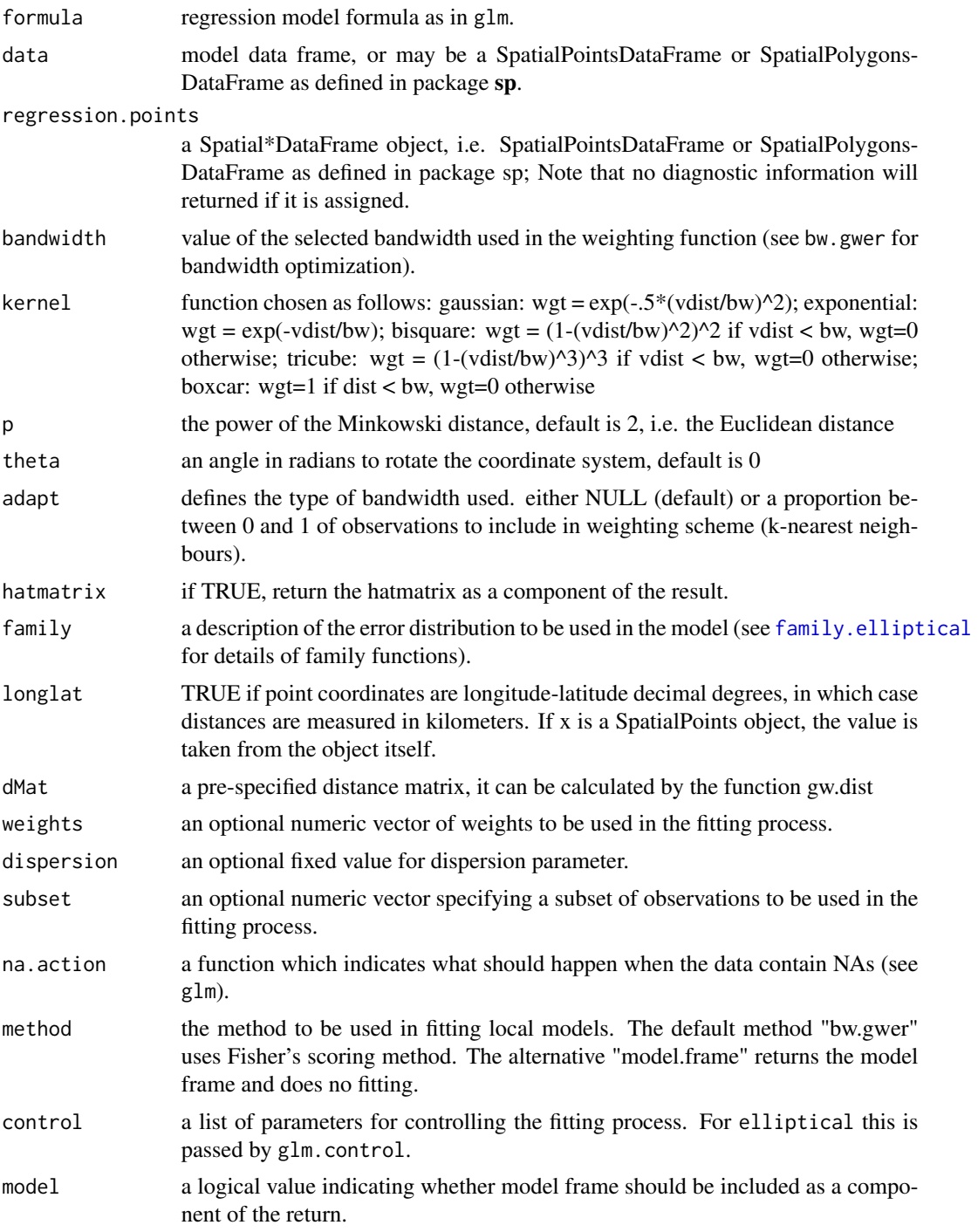

gwer  $15$ 

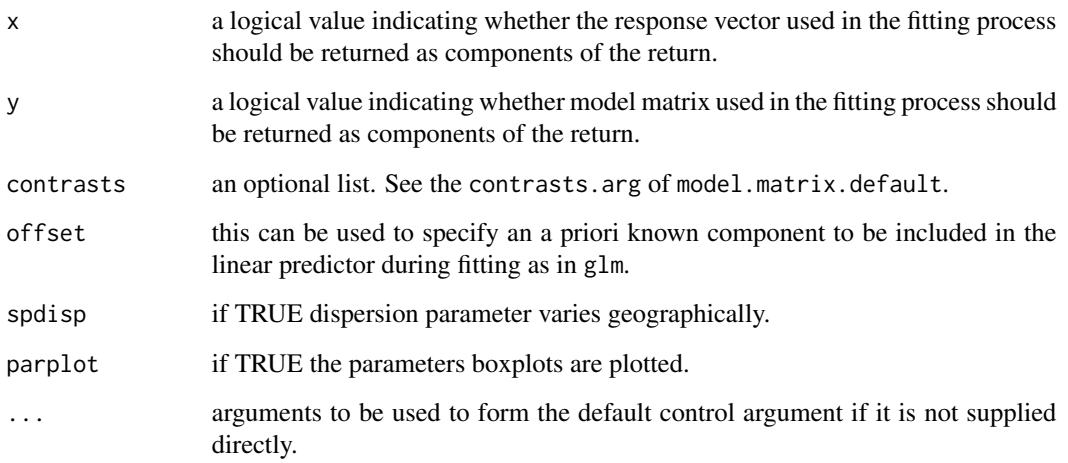

## Value

returns an object of class "gwer", a list with follow components:

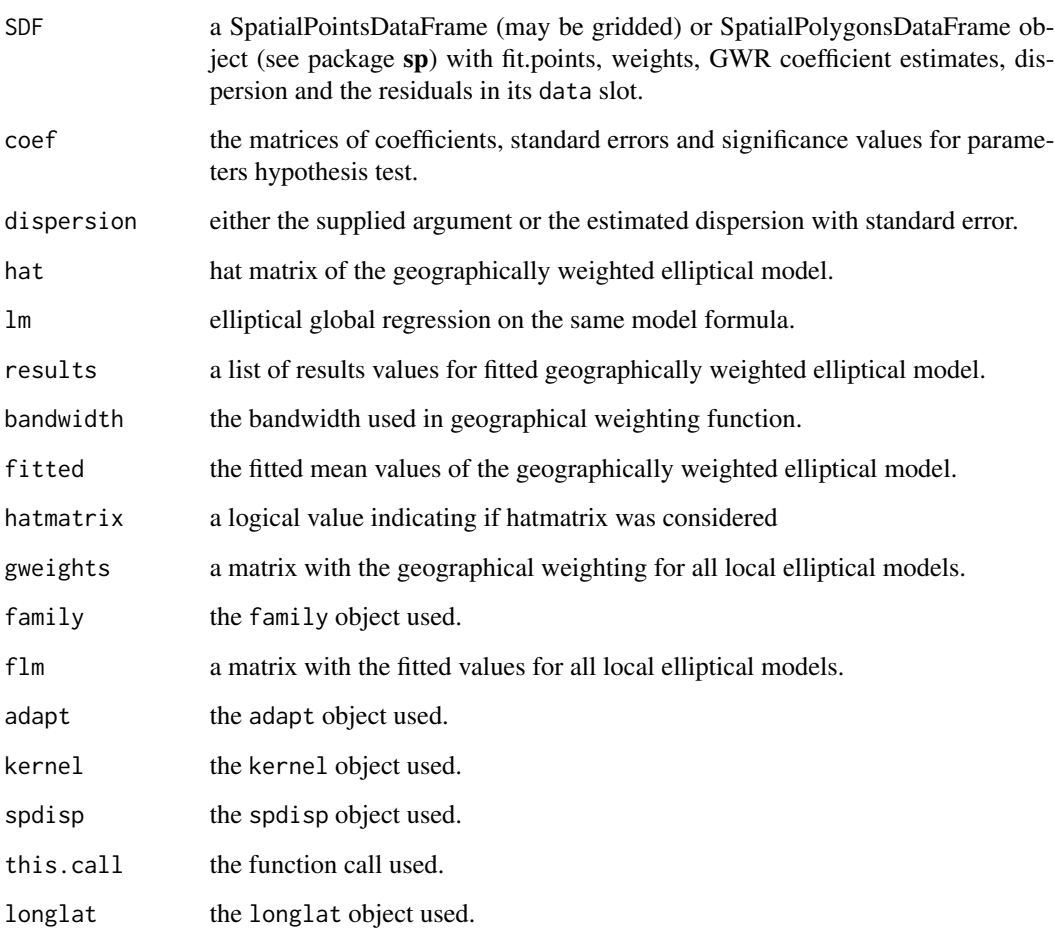

#### <span id="page-15-0"></span>References

Brunsdon, C., Fotheringham, A. S. and Charlton, M. E. (1996). Geographically weighted regression: a method for exploring spatial nonstationarity. Geographical analysis, 28(4), 281-298. doi: [10.1111/j.15384632.1996.tb00936.x](https://doi.org/10.1111/j.1538-4632.1996.tb00936.x)

Cysneiros, F. J. A., Paula, G. A., and Galea, M. (2007). Heteroscedastic symmetrical linear models. Statistics & probability letters, 77(11), 1084-1090. doi: [10.1016/j.spl.2007.01.012](https://doi.org/10.1016/j.spl.2007.01.012)

Fang, K. T., Kotz, S. and NG, K. W. (1990, ISBN:9781315897943). Symmetric Multivariate and Related Distributions. London: Chapman and Hall.

## See Also

[bw.gwer](#page-2-1), [elliptical](#page-4-1), [family.elliptical](#page-10-1)

## Examples

```
data(georgia, package = "spgwr")
fit.formula <- PctBach ~ TotPop90 + PctRural + PctFB + PctPov
gwer.bw.t <- bw.gwer(fit.formula, data = gSRDF, family = Student(3), adapt = TRUE)
gwer.fit.t <- gwer(fit.formula, data = gSRDF, family = Student(3), bandwidth = gwer.bw.t,
                  adapt = TRUE, parplot = FALSE, hatrix = TRUE, spdisp = TRUE,
                  method = "gwer.fit")
print(gwer.fit.t)
```
<span id="page-15-1"></span>

gwer.diag *Diagnostic Measures for Geographically Weighted Elliptical Regression Models*

#### Description

This function obtains the values of different residuals types and calculates the diagnostic measures for the fitted geographically weighted elliptical regression model.

#### Usage

gwer.diag(object, ...)

#### Arguments

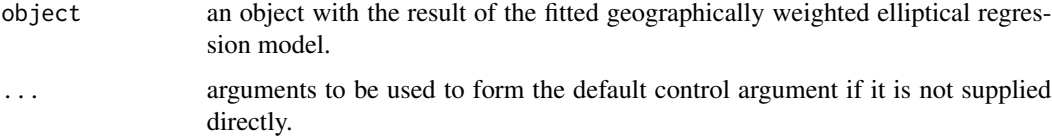

#### <span id="page-16-0"></span>gwer.diag and the state of the state of the state of the state of the state of the state of the state of the state of the state of the state of the state of the state of the state of the state of the state of the state of

## Value

Returns a list of diagnostic arrays:

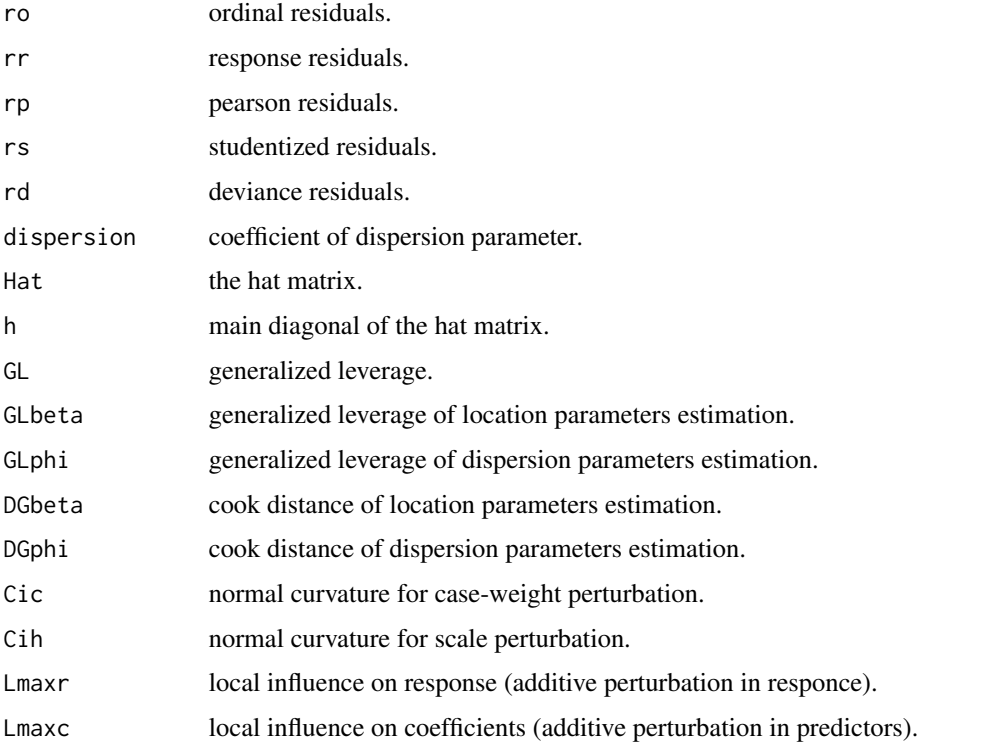

#### References

Galea, M., Paula, G. A., and Cysneiros, F. J. A. (2005). On diagnostics in symmetrical nonlinear models. Statistics & Probability Letters, 73(4), 459-467. doi: [10.1016/j.spl.2005.04.033](https://doi.org/10.1016/j.spl.2005.04.033)

## See Also

## [elliptical](#page-4-1)

```
data(georgia, package = "spgwr")
fit.formula <- PctBach ~ TotPop90 + PctRural + PctFB + PctPov
gwer.bw.t <- bw.gwer(fit.formula, data = gSRDF, family = Student(3), adapt = TRUE)
gwer.fit.t <- gwer(fit.formula, data = gSRDF, family = Student(3), bandwidth = gwer.bw.t,
                  adapt = TRUE, parplot = FALSE, hatrix = TRUE, spdisp = TRUE,
                  method = "gwer.fit")gwer.diag(gwer.fit.t)
```
<span id="page-17-0"></span>

#### Description

This function generate diagnostic measures plots for the fitted geographically weighted elliptical regression models.

## Usage

```
gwer.diag.plots(
  object,
  gwerdiag = NULL,
  which,
  subset = NULL,iden = F,
  labels = NULL,
  ret = F,
  ...
\mathcal{L}
```
## Arguments

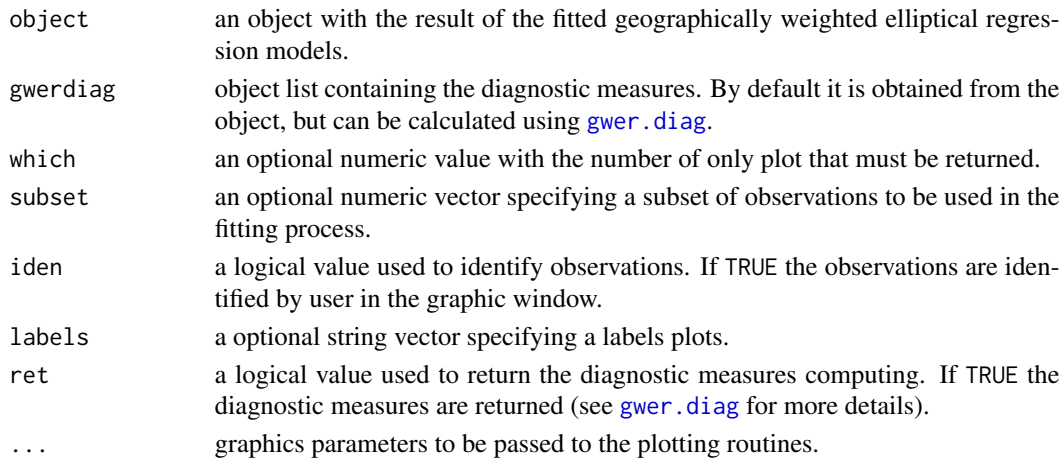

#### Value

Return an interactive menu with eleven options to make plots. This menu contains the follows graphics: 1: plot: All. 2: plot: Response residual against fitted values. 3: plot: Response residual against index. 4: plot: Standardized residual against fitted values. 5: plot: Standardized residual against index. 6: plot: QQ-plot of response residuals. 7: plot: QQ-plot of standardized residuals. 8: plot: Generalized leverage. 9: plot: Total local influence index plot for response perturbation. 10: plot: Total local influence index plot scale perturbation. 11: plot: Total local influence index plot case-weight perturbation.

## <span id="page-18-0"></span>gwer.envelope 19

#### References

Galea, M., Paula, G. A., and Cysneiros, F. J. A. (2005). On diagnostics in symmetrical nonlinear models. Statistics & Probability Letters, 73(4), 459-467. doi: [10.1016/j.spl.2005.04.033](https://doi.org/10.1016/j.spl.2005.04.033)

#### See Also

[gwer](#page-12-1), [gwer.diag](#page-15-1)

## Examples

```
data(georgia, package = "spgwr")
fit.formula <- PctBach ~ TotPop90 + PctRural + PctFB + PctPov
gwer.bw.t <- bw.gwer(fit.formula, data = gSRDF, family = Student(3), adapt = TRUE)
gwer.fit.t <- gwer(fit.formula, data = gSRDF, family = Student(3), bandwidth = gwer.bw.t,
                  adapt = TRUE, parplot = FALSE, hatrix = TRUE, spdisp = TRUE,
                  method = "gwer.fit")gwer.diag.plots(gwer.fit.t, which=3)
```
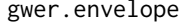

lope Simulated Envelope of Residuals for Geographically Weighted Ellipti*cal Regression Models*

## Description

This function produces quantile-quantile residuals plot with simulated envelope for the specified error distribution in geographically weighted elliptical regression Models.

#### Usage

```
gwer.envelope(
  object,
 B = 100,
  arg,
  xlab = NULL,
  ylab = NULL,
  ident = NULL,
  ident.labels = NULL,
  ...
\mathcal{L}
```
#### Arguments

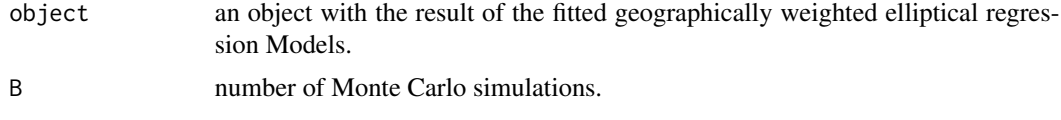

<span id="page-19-0"></span>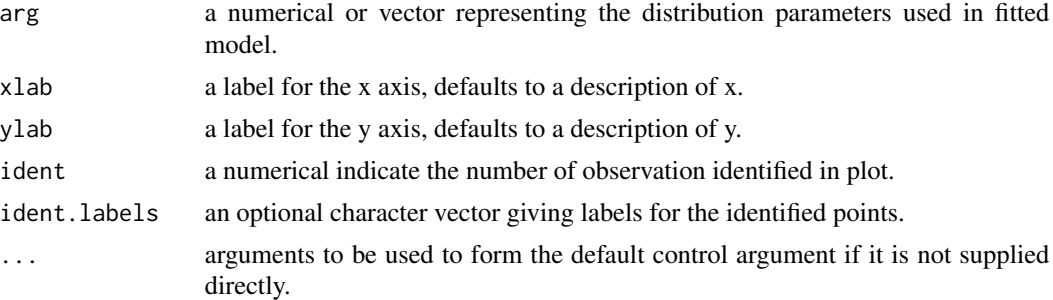

#### References

Galea, M., Paula, G. A., and Cysneiros, F. J. A. (2005). On diagnostics in symmetrical nonlinear models. Statistics & Probability Letters, 73(4), 459-467. doi: [10.1016/j.spl.2005.04.033](https://doi.org/10.1016/j.spl.2005.04.033)

## See Also

[glm](#page-0-0), [elliptical](#page-4-1), [family.elliptical](#page-10-1)

## Examples

```
data(georgia, package = "spgwr")
fit.formula <- PctBach ~ TotPop90 + PctRural + PctFB + PctPov
gwer.bw.t <- bw.gwer(fit.formula, data = gSRDF, family = Student(3), adapt = TRUE)
gwer.fit.t <- gwer(fit.formula, data = gSRDF, family = Student(3), bandwidth = gwer.bw.t,
                  adapt = TRUE, parplot = FALSE, hatmatrix = TRUE, spdisp = TRUE,
                  method = "gwer.fit")
```
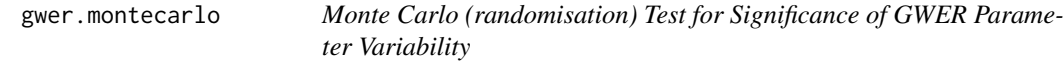

#### Description

This function implements a Monte Carlo (randomisation) test to test for significant (spatial) variability of a geographically weighted elliptical regression model's parameters or coefficients.

#### Usage

```
gwer.montecarlo(
  formula,
  family = Normal,
  data = list(),
 nsims = 99,kernel = "bisquare",
  adaptive = F,
```
<span id="page-20-0"></span>gwer.montecarlo 21

```
bw,
p = 2,
theta = \theta,
dispersion = NULL,
longlat = F,
dMat,
control = glm.contrib(epsilon = 1e-04, maxit = 100, trace = F)
```
## Arguments

 $\mathcal{L}$ 

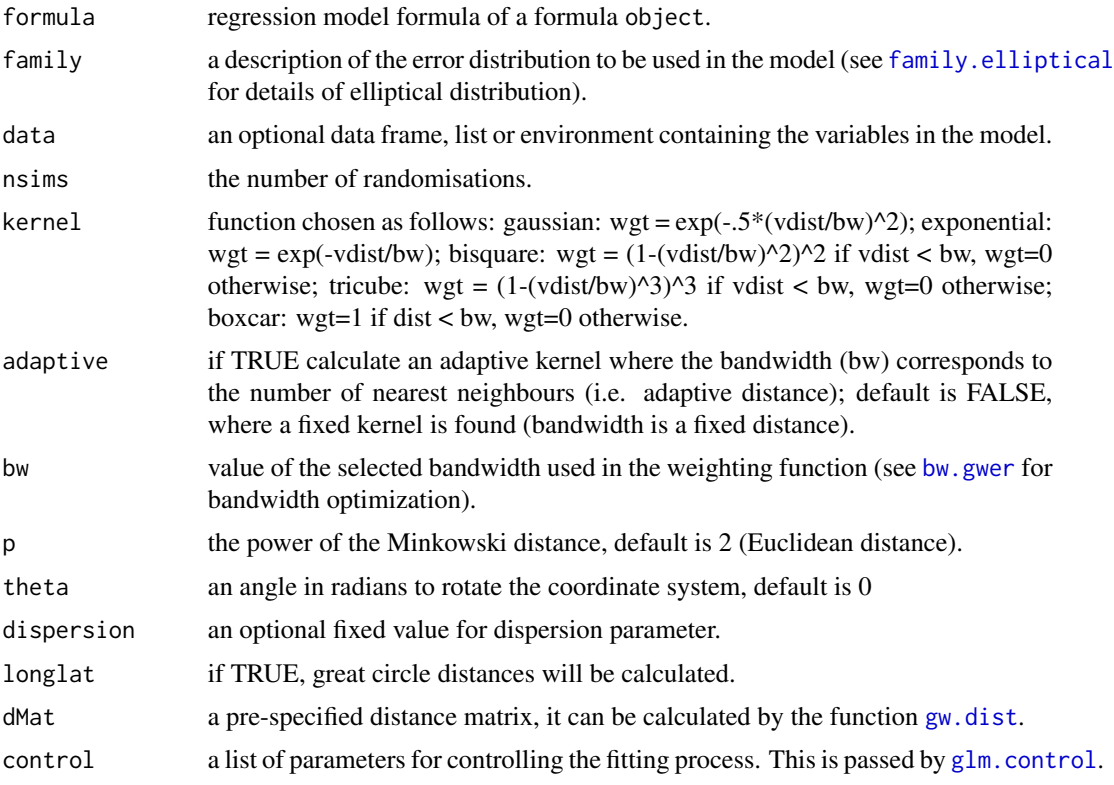

## Value

A vector containing p-values for all parameters spatial variability tests

## References

Brunsdon C, Fotheringham AS, Charlton ME (1998) Geographically weighted regression - modelling spatial non-stationarity. Journal of the Royal Statistical Society, Series D-The Statistician 47(3):431-443

## See Also

[bw.gwer](#page-2-1), [elliptical](#page-4-1), [family.elliptical](#page-10-1)

#### <span id="page-21-0"></span>Examples

```
data(georgia, package = "spgwr")
fit.formula <- PctBach ~ TotPop90 + PctRural + PctFB + PctPov
gwer.bw.t <- bw.gwer(fit.formula, data = gSRDF, family = Student(4), adapt = TRUE)
gwer.fit.t <- gwer(fit.formula, data = gSRDF, family = Student(4), bandwidth = gwer.bw.t,
                   adapt = TRUE, parplot = FALSE, hatrix = TRUE, spdisp = TRUE,
                   method = "gwer.fit")
gwer.montecarlo(fit.formula, data = gSRDF, family = Student(3), bw = gwer.bw.t, adaptive = TRUE)
```
<span id="page-21-1"></span>gwer.multiscale *Multiscale Geographically Weighted Elliptical Regression*

#### Description

The function fit geographically weighted elliptical regression model to explore the non-stationarity relationshps across differente spatial scales.

#### Usage

```
gwer.multiscale(
  formula,
  data,
  kernel = "bisquare",
  approach = "CV",adaptive = FALSE,
  criterion = "dCVR",
  family = Normal,
  threshold = 1e-05,
  dMats,
  p.vals,
  theta.vals,
  longlat = NULL,bws0,
 bw.seled = rep(F, length(bws0)),bws.thresholds = rep(0.1, length(dMats)),
  bws.reOpts = 5,
  spdisp = "local",
  verbose = F,
  weights,
  dispersion = NULL,
  na.action = "na.fail",
  hatmatrix = T,
  control = glm.contrib(epsilon = 1e-04, maxit = 100, trace = F),model = FALSE,x = FALSE,
```
## <span id="page-22-0"></span>gwer.multiscale 23

```
y = TRUE,contrasts = NULL,
 parplot = FALSE,
 max.iterations = 2000,
 subset,
 offset,
 predictor.centered = rep(T, length(bws0) - 1),nlower = 10,
  ...
)
```
## Arguments

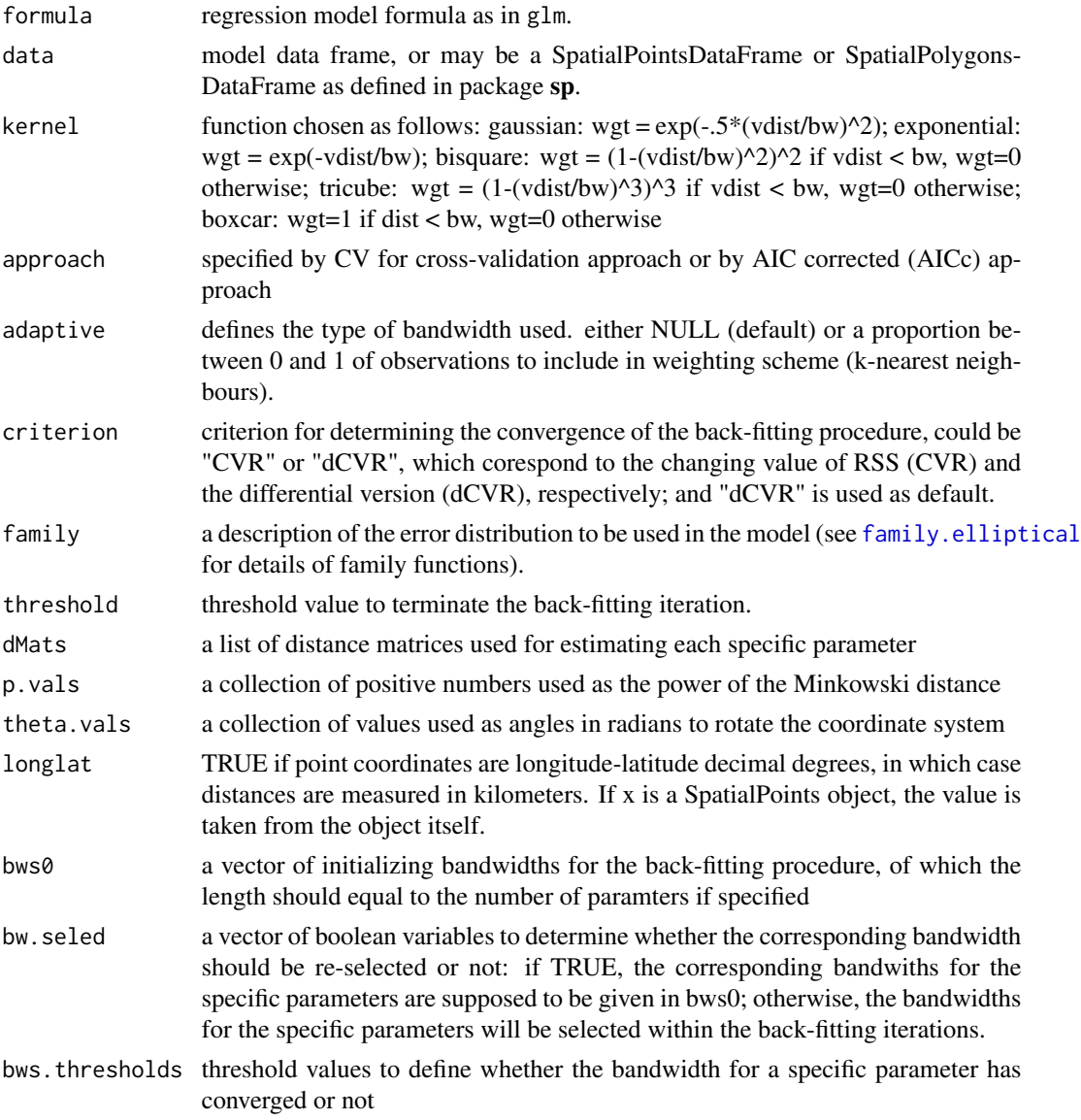

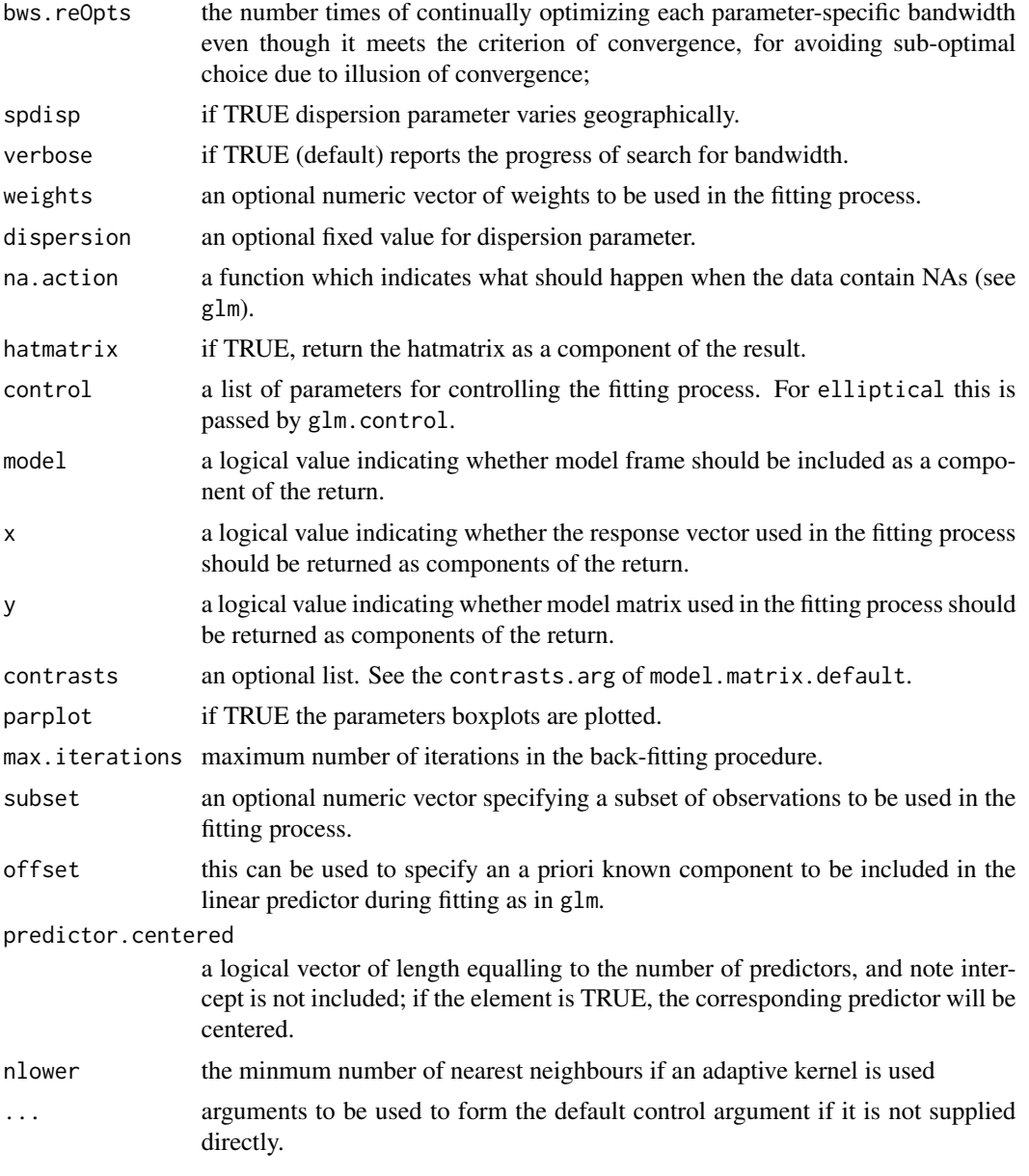

## Value

returns an object of class "gwer", a list with follow components:

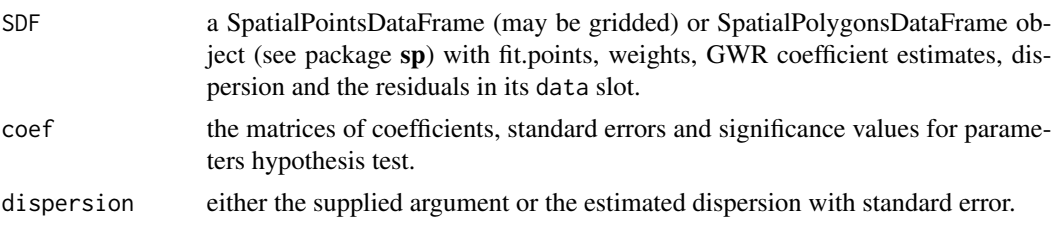

## <span id="page-24-0"></span>gwer.multiscale 25

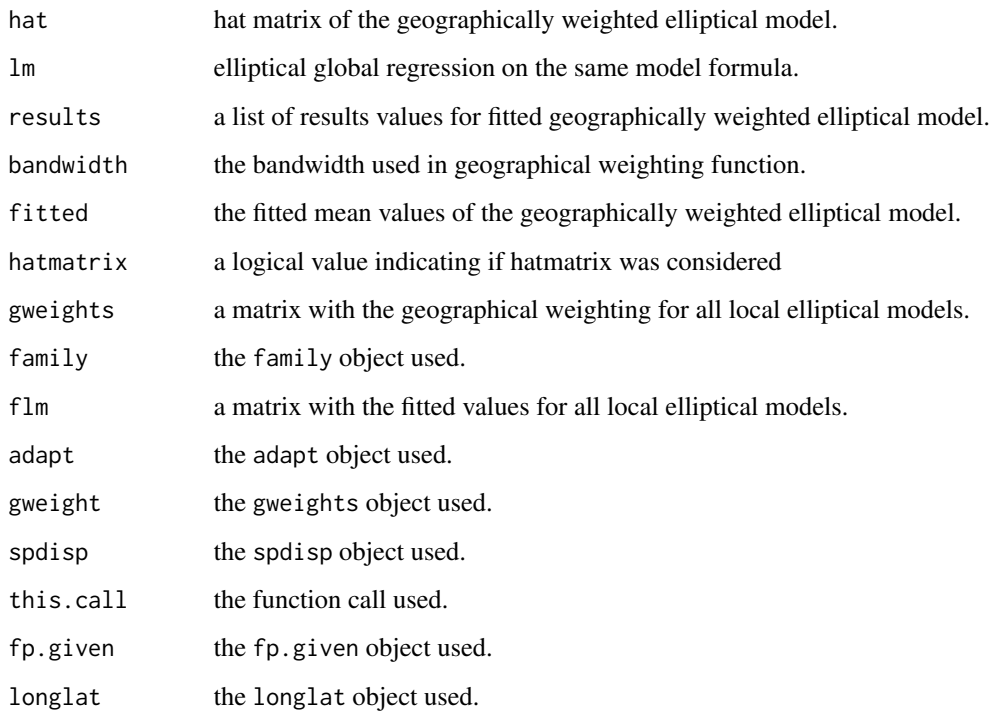

## References

Brunsdon, C., Fotheringham, A. S. and Charlton, M. E. (1996). Geographically weighted regression: a method for exploring spatial nonstationarity. Geographical analysis, 28(4), 281-298. doi: [10.1111/j.15384632.1996.tb00936.x](https://doi.org/10.1111/j.1538-4632.1996.tb00936.x)

Fang, K. T., Kotz, S. and NG, K. W. (1990, ISBN:9781315897943). Symmetric Multivariate and Related Distributions. London: Chapman and Hall.

#### See Also

[bw.gwer](#page-2-1), [elliptical](#page-4-1), [family.elliptical](#page-10-1)

```
data(georgia, package = "spgwr")
fit.formula <- PctBach ~ TotPop90 + PctRural + PctFB + PctPov
gwer.bw.t <- bw.gwer(fit.formula, data = gSRDF, family = Student(3), adapt = TRUE)
msgwr.fit.t <- gwer.multiscale(fit.formula, family = Student(3), data = gSRDF,
                               bws0 = rep(gwer.bw.t, 5), hatmatrix = TRUE,
                               adaptive = TRUE)
```
<span id="page-25-1"></span><span id="page-25-0"></span>gwer.multiscale.diag *Diagnostic for Geographically Weighted Elliptical Regression Models*

## Description

This function obtains the values of different residuals types and calculates the diagnostic measures for the fitted geographically weighted elliptical regression model.

## Usage

```
gwer.multiscale.diag(object, ...)
```
## Arguments

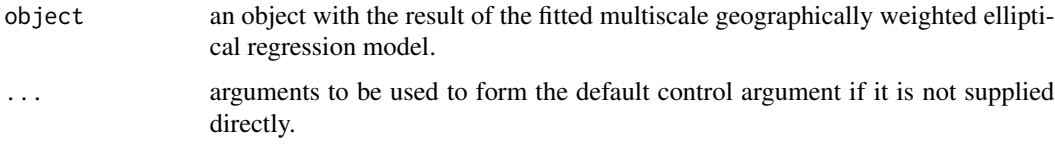

## Value

Returns a list of diagnostic arrays:

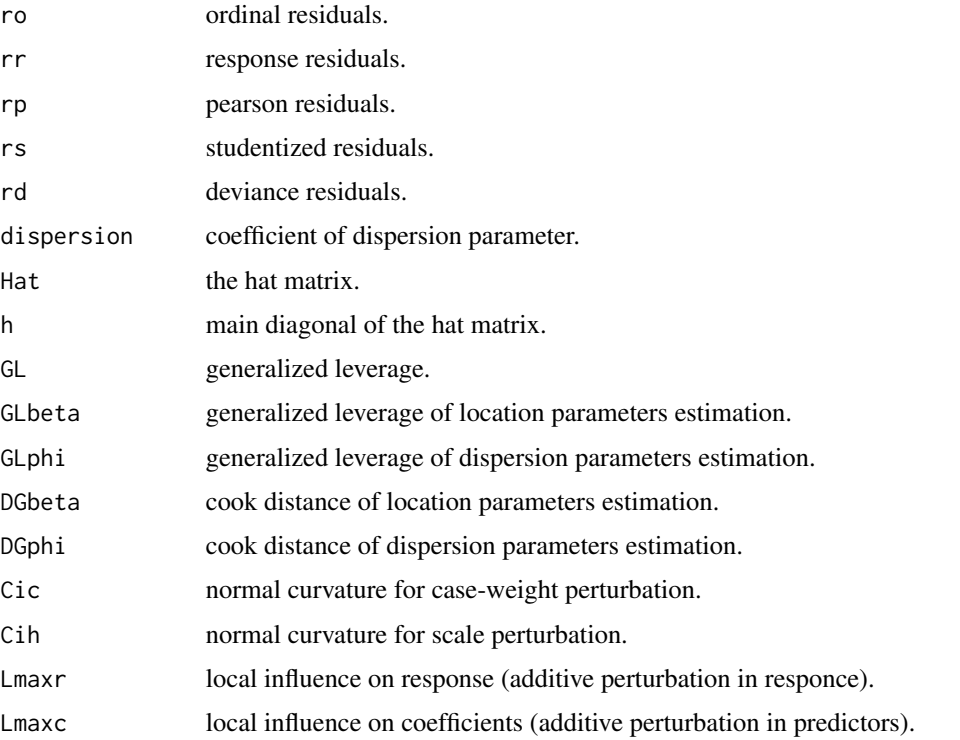

#### <span id="page-26-0"></span>References

Brunsdon, C., Fotheringham, A. S. and Charlton, M. E. (1996). Geographically weighted regression: a method for exploring spatial nonstationarity. Geographical analysis, 28(4), 281-298. doi: [10.1111/j.15384632.1996.tb00936.x](https://doi.org/10.1111/j.1538-4632.1996.tb00936.x)

Galea, M., Paula, G. A., and Cysneiros, F. J. A. (2005). On diagnostics in symmetrical nonlinear models. Statistics & Probability Letters, 73(4), 459-467. doi: [10.1016/j.spl.2005.04.033](https://doi.org/10.1016/j.spl.2005.04.033)

#### See Also

[elliptical](#page-4-1)

#### Examples

```
data(georgia, package = "spgwr")
fit.formula <- PctBach ~ TotPop90 + PctRural + PctFB + PctPov
gwer.bw.t <- bw.gwer(fit.formula, data = gSRDF, family = Student(3), adapt = TRUE)
msgwr.fit.t <- gwer.multiscale(fit.formula, family = Student(3), data = gSRDF,
                               bws0 = rep(gwer.bw.t, 5), hatmatrix = TRUE,
                               adaptive = TRUE)
gwer.multiscale.diag(msgwr.fit.t)
```
gwer.multiscale.diag.plots

*Diagnostic Plots for Multiscale Geographically Weighted Elliptical Regression Models*

## Description

This function generate diagnostic measures plots for the fitted multiscale geographically weighted elliptical regression models.

#### Usage

```
gwer.multiscale.diag.plots(
 object,
  mgwerdiag = NULL,
 which,
  subset = NULL,
  iden = F,
  labels = NULL,
  ret = F,
  ...
)
```
#### <span id="page-27-0"></span>**Arguments**

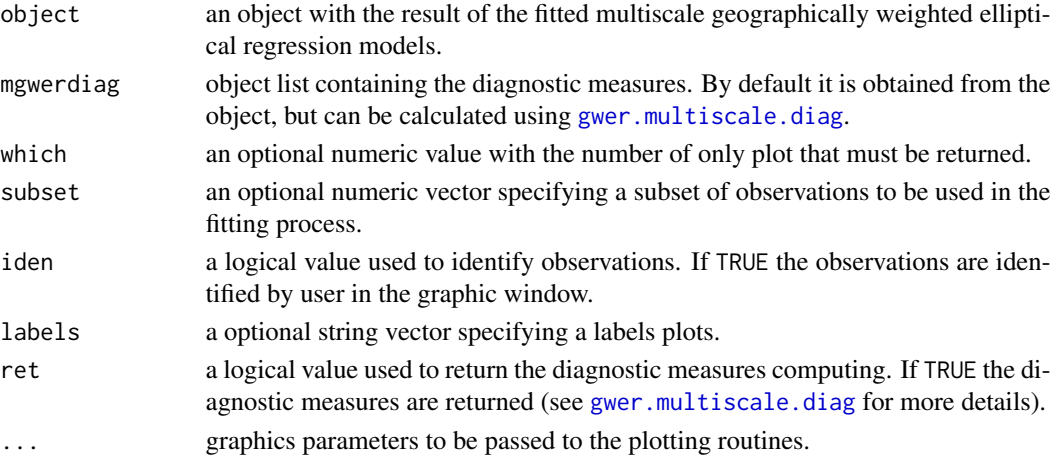

## Value

Return an interactive menu with eleven options to make plots. This menu contains the follows graphics: 1: plot: All. 2: plot: Response residual against fitted values. 3: plot: Response residual against index. 4: plot: Quantile residual against fitted values. 5: plot: Quantile residual against index. 6: plot: QQ-plot of response residuals. 7: plot: QQ-plot of Quantile residuals. 8: plot: Generalized leverage. 9: plot: Total local influence index plot for response perturbation. 10: plot: Total local influence index plot scale perturbation. 11: plot: Total local influence index plot caseweight perturbation.

#### References

Brunsdon, C., Fotheringham, A. S. and Charlton, M. E. (1996). Geographically weighted regression: a method for exploring spatial nonstationarity. Geographical analysis, 28(4), 281-298. doi: [10.1111/j.15384632.1996.tb00936.x](https://doi.org/10.1111/j.1538-4632.1996.tb00936.x)

Galea, M., Paula, G. A., and Cysneiros, F. J. A. (2005). On diagnostics in symmetrical nonlinear models. Statistics & Probability Letters, 73(4), 459-467. doi: [10.1016/j.spl.2005.04.033](https://doi.org/10.1016/j.spl.2005.04.033)

#### See Also

[gwer.multiscale](#page-21-1), [gwer.multiscale.diag](#page-25-1)

```
data(georgia, package = "spgwr")
fit.formula <- PctBach ~ TotPop90 + PctRural + PctFB + PctPov
gwer.bw.t <- bw.gwer(fit.formula, data = gSRDF, family = Student(3), adapt = TRUE)
msgwr.fit.t <- gwer.multiscale(fit.formula, family = Student(3), data = gSRDF,
                               bws0 = rep(gwer.bw.t, 5), hatmatrix = TRUE,
                               adaptive = TRUE)
gwer.multiscale.diag.plots(msgwr.fit.t, which=3)
```
<span id="page-28-0"></span>

#### Description

This dataset its a part of a study development by the nutritional department of USP  $(S\$ University) such that is compared five new type composition of the snack with low saturated fat and fatty acids.

#### Usage

data(luzdat)

## Format

The "data" slot is a data frame with 150 observations on the following 4 variables.

y the brightness of the product on a scale of 0 to 100 (the higher the value the product lighter).

x1 its the type compositions for the news snacks.

x2 its the time (in weeks) when was measurements the brightness of the product.

rot a characters vector that indicate the group-week-measurement for each snack.

#### References

Paula, G. A., de Moura, A. S. and Yamaguchi, A. M. (2004). Relat\'orio de an\'alise estat\'istica sobre o projeto: estabilidade sensorial de snacks aromatizados com \'oleo de canola e gordura vegetal hidrogenada. RAE-CEA 04105, IME-USP.

```
data(luzdat)
y <- luzdat$y
x1 \leftarrow luzdat$x1 ; x1 \leftarrow factor(x1) ; x1 \leftarrow C(x1, treatment)
x2 <- luzdat$x2
x3 <- (luzdat$x2)^2
luz \leftarrow data-frame(y, x1, x2, x3)elliptical.fitt <- elliptical(y \sim x1+x2+x3, family = Student(df=5)
,data=luz)
```
<span id="page-29-0"></span>residuals.elliptical *Extract Residuals for Elliptical Regression Model Fits*

#### Description

This function compute different types of residuals to the fitted elliptical regression model.

#### Usage

```
## S3 method for class 'elliptical'
residuals(
 object,
  type = c("stand", "ordinal", "response", "pearson", "desvio"),
  ...
\mathcal{L}
```
#### Arguments

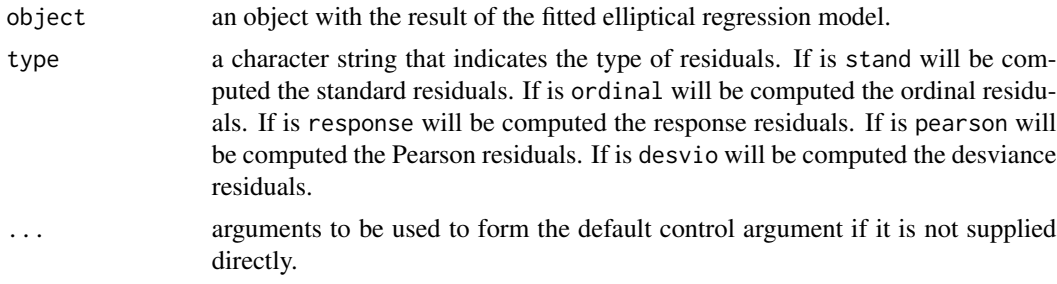

#### Value

Residuals of the specific type extracted from the object.

## References

Galea, M., Paula, G. A., and Cysneiros, F. J. A. (2005). On diagnostics in symmetrical nonlinear models. Statistics & Probability Letters, 73(4), 459-467. doi: [10.1016/j.spl.2005.04.033](https://doi.org/10.1016/j.spl.2005.04.033)

#### See Also

[residuals](#page-0-0), [elliptical](#page-4-1), [family.elliptical](#page-10-1)

```
data(luzdat)
y <- luzdat$y
x1 \leftarrow luzdat$x1 ; x1 \leftarrow factor(x1) ; x1 \leftarrow C(x1, treatment)
x2 <- luzdat$x2
x3 \leftarrow (luzdat$x2)^2
luz \leftarrow data-frame(y, x1, x2, x3)
```

```
elliptical.fitt <- elliptical(y \sim x1+x2+x3, family = Student(df=5)
,data=luz)
residuals(elliptical.fitt, type = "stand")
```
residuals.gwer *Extract Residuals for Geographically Weighted Elliptical Regression Model Fits*

## Description

This function compute different types of residuals to the fitted geographically weighted elliptical regression model.

## Usage

```
## S3 method for class 'gwer'
residuals(
  object,
  type = c("stand", "ordinal", "response", "pearson", "desvio"),
  ...
\mathcal{L}
```
## Arguments

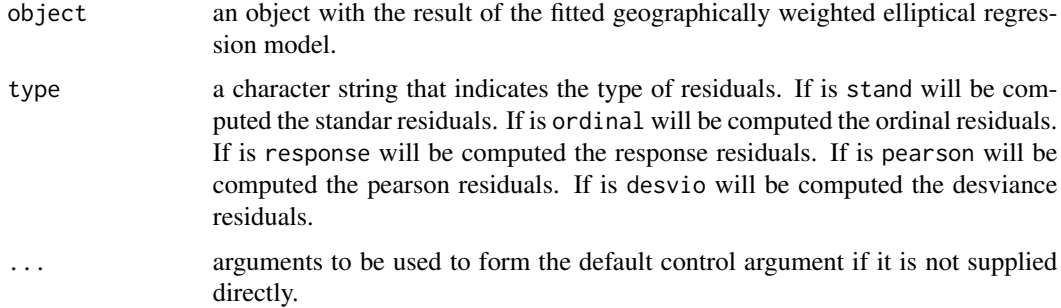

#### Value

Residuals of the specific type extracted from the object.

#### References

Brunsdon, C., Fotheringham, A. S. and Charlton, M. E. (1996). Geographically weighted regression: a method for exploring spatial nonstationarity. Geographical analysis, 28(4), 281-298. doi: [10.1111/j.15384632.1996.tb00936.x](https://doi.org/10.1111/j.1538-4632.1996.tb00936.x)

Galea, M., Paula, G. A., and Cysneiros, F. J. A. (2005). On diagnostics in symmetrical nonlinear models. Statistics & Probability Letters, 73(4), 459-467. doi: [10.1016/j.spl.2005.04.033](https://doi.org/10.1016/j.spl.2005.04.033)

## See Also

[residuals](#page-0-0), [gwer](#page-12-1), [family.elliptical](#page-10-1)

## Examples

```
data(georgia, package = "spgwr")
fit.formula <- PctBach ~ TotPop90 + PctRural + PctFB + PctPov
gwer.bw.t <- bw.gwer(fit.formula, data = gSRDF, family = Student(3), adapt = TRUE)
gwer.fit.t <- gwer(fit.formula, data = gSRDF, family = Student(3), bandwidth = gwer.bw.t,
                  adapt = TRUE, parplot = FALSE, hatrix = TRUE, spdisp = TRUE,
                  method = "gwer.fit")summary(gwer.fit.t)
residuals(gwer.fit.t, type = "stand")
```
<span id="page-31-1"></span>summary.elliptical *Summarizing Elliptical Model Fits.*

#### Description

This function produce summary for the result of the fitted elliptical regression model.

#### Usage

```
## S3 method for class 'elliptical'
summary(object, correlation = TRUE, ...)
```
## Arguments

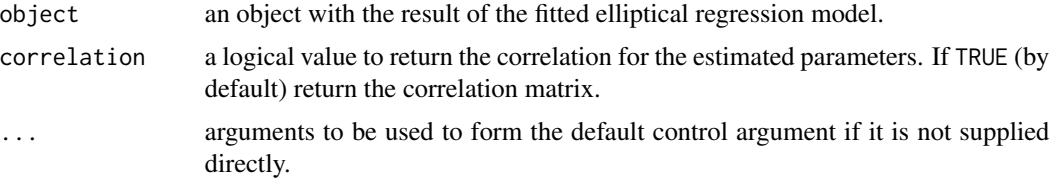

#### Value

returns an object of class "summary.elliptical", a list with follow components:

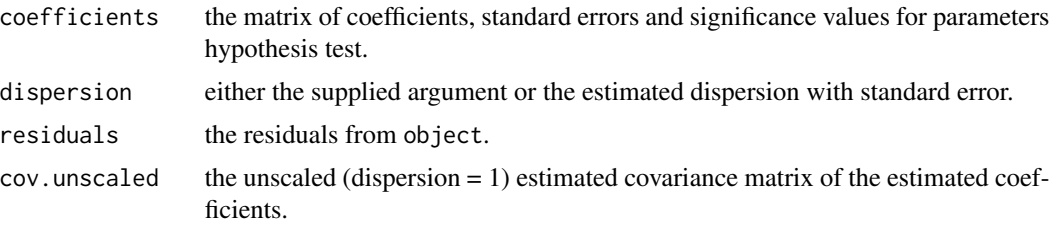

<span id="page-31-0"></span>

## <span id="page-32-0"></span>summary.gwer 33

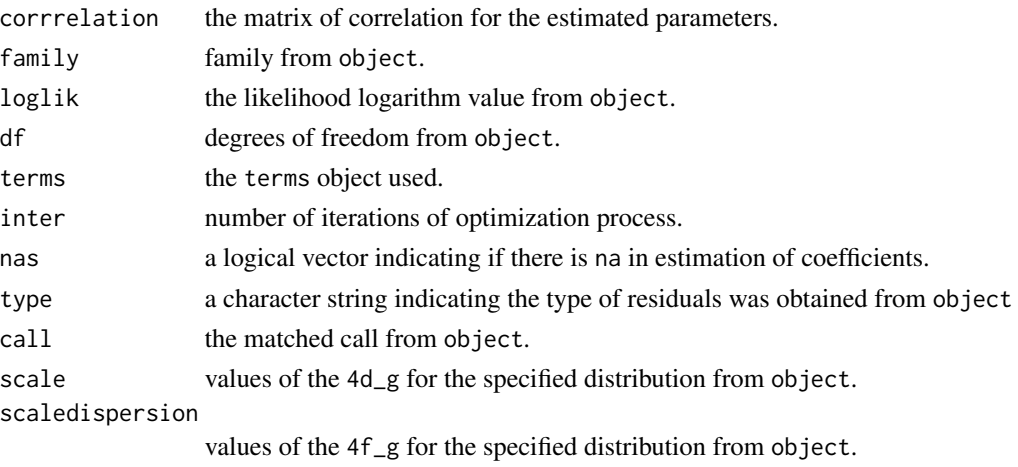

## References

Cysneiros, F. J. A., Paula, G. A., and Galea, M. (2007). Heteroscedastic symmetrical linear models. Statistics & probability letters, 77(11), 1084-1090. doi: [10.1016/j.spl.2007.01.012](https://doi.org/10.1016/j.spl.2007.01.012)

## See Also

[summary](#page-0-0), [elliptical](#page-4-1), [family.elliptical](#page-10-1)

#### Examples

```
data(luzdat)
y <- luzdat$y
x1 \leftarrow luzdat$x1 ; x1 \leftarrow factor(x1) ; x1 \leftarrow C(x1, treatment)
x2 <- luzdat$x2
x3 <- (luzdat$x2)^2
luz \leftarrow data-frame(y, x1, x2, x3)elliptical.fitt <- elliptical(y \sim x1+x2+x3, family = Student(df=5)
,data=luz)
summary(elliptical.fitt)
```
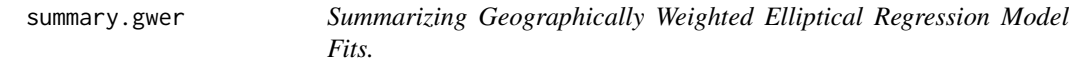

#### Description

This function produce summary for the result of the fitted geographically weighted elliptical regression model.

#### Usage

```
## S3 method for class 'gwer'
summary(object, ...)
```
## <span id="page-33-0"></span>Arguments

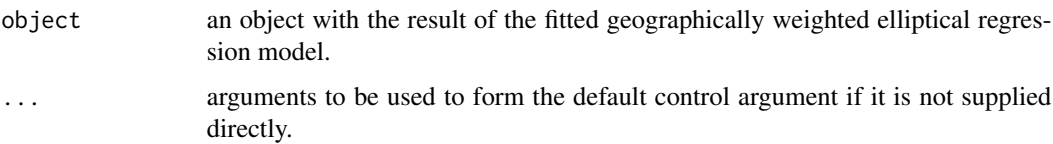

## Value

returns an object of class "summary.gwer", a list with follow components:

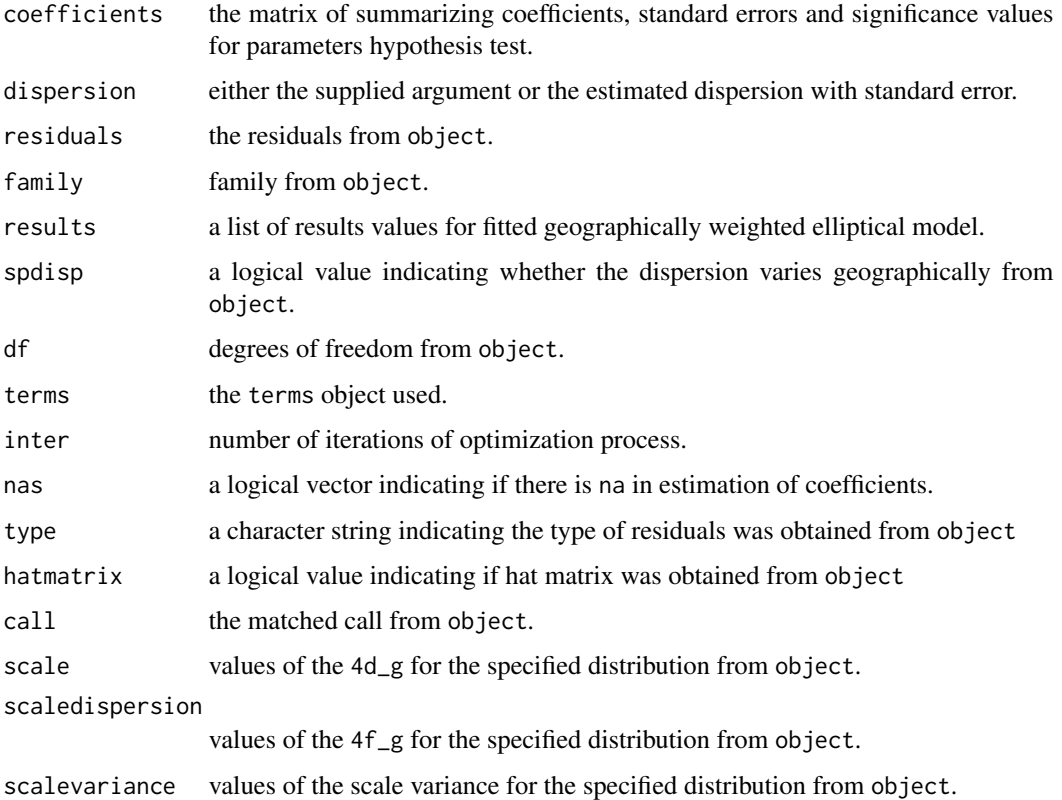

## References

Brunsdon, C., Fotheringham, A. S. and Charlton, M. E. (1996). Geographically weighted regression: a method for exploring spatial nonstationarity. Geographical analysis, 28(4), 281-298. doi: [10.1111/j.15384632.1996.tb00936.x](https://doi.org/10.1111/j.1538-4632.1996.tb00936.x)

Cysneiros, F. J. A., Paula, G. A., and Galea, M. (2007). Heteroscedastic symmetrical linear models. Statistics & probability letters, 77(11), 1084-1090. doi: [10.1016/j.spl.2007.01.012](https://doi.org/10.1016/j.spl.2007.01.012)

#### See Also

[summary](#page-0-0), [gwer](#page-12-1), [family.elliptical](#page-10-1)

summary.gwer 35

```
data(georgia, package = "spgwr")
fit.formula <- PctBach ~ TotPop90 + PctRural + PctFB + PctPov
gwer.bw.t <- bw.gwer(fit.formula, data = gSRDF, family = Student(3), adapt = TRUE)
gwer.fit.t <- gwer(fit.formula, data = gSRDF, family = Student(3), bandwidth = gwer.bw.t,
                  adapt = TRUE, parplot = FALSE, hatmatrix = TRUE, spdisp = TRUE,
                  method = "gwer.fit")
summary(gwer.fit.t)
```
# <span id="page-35-0"></span>**Index**

∗ ANOVA anova.elliptical, [2](#page-1-0) ∗ Bandwidth bw.gwer, [3](#page-2-0) gwer, [13](#page-12-0) gwer.multiscale, [22](#page-21-0) ∗ Diagnostic elliptical.diag, [7](#page-6-0) elliptical.diag.plots, [9](#page-8-0) gwer.diag, [16](#page-15-0) gwer.diag.plots, [18](#page-17-0) gwer.multiscale.diag, [26](#page-25-0) gwer.multiscale.diag.plots, [27](#page-26-0) ∗ Elliptical anova.elliptical, [2](#page-1-0) bw.gwer, [3](#page-2-0) elliptical, [5](#page-4-0) elliptical.diag, [7](#page-6-0) elliptical.diag.plots, [9](#page-8-0) elliptical.envelope, [10](#page-9-0) family.elliptical, [11](#page-10-0) gwer, [13](#page-12-0) gwer.diag, [16](#page-15-0) gwer.diag.plots, [18](#page-17-0) gwer.envelope, [19](#page-18-0) gwer.montecarlo, [20](#page-19-0) gwer.multiscale, [22](#page-21-0) gwer.multiscale.diag, [26](#page-25-0) gwer.multiscale.diag.plots, [27](#page-26-0) residuals.elliptical, [30](#page-29-0) residuals.gwer, [31](#page-30-0) summary.elliptical, [32](#page-31-0) summary.gwer, [33](#page-32-0) ∗ Geographically bw.gwer, [3](#page-2-0) gwer, [13](#page-12-0) gwer.diag, [16](#page-15-0) gwer.diag.plots, [18](#page-17-0) gwer.envelope, [19](#page-18-0)

gwer.montecarlo, [20](#page-19-0) gwer.multiscale, [22](#page-21-0) gwer.multiscale.diag, [26](#page-25-0) gwer.multiscale.diag.plots, [27](#page-26-0) residuals.gwer, [31](#page-30-0) summary.gwer, [33](#page-32-0) ∗ Hypothesis anova.elliptical, [2](#page-1-0) ∗ Multiscale gwer.multiscale.diag, [26](#page-25-0) gwer.multiscale.diag.plots, [27](#page-26-0) ∗ Parameter gwer.montecarlo, [20](#page-19-0) ∗ Quantile-quantile elliptical.envelope, [10](#page-9-0) ∗ Regression gwer.diag, [16](#page-15-0) gwer.diag.plots, [18](#page-17-0) gwer.envelope, [19](#page-18-0) gwer.multiscale.diag, [26](#page-25-0) gwer.multiscale.diag.plots, [27](#page-26-0) ∗ Residuals residuals.elliptical, [30](#page-29-0) residuals.gwer, [31](#page-30-0) ∗ Tests gwer.montecarlo, [20](#page-19-0) ∗ Variability gwer.montecarlo, [20](#page-19-0) ∗ Weighted gwer.diag, [16](#page-15-0) gwer.diag.plots, [18](#page-17-0) gwer.envelope, [19](#page-18-0) gwer.multiscale.diag, [26](#page-25-0) gwer.multiscale.diag.plots, [27](#page-26-0) ∗ datasets luzdat, [29](#page-28-0) ∗ distributions family.elliptical, [11](#page-10-0) ∗ methods

## $I<sub>N</sub>$  and  $I<sub>37</sub>$  and  $I<sub>37</sub>$  and  $I<sub>37</sub>$  and  $I<sub>37</sub>$  and  $I<sub>37</sub>$  and  $I<sub>37</sub>$  and  $I<sub>37</sub>$  and  $I<sub>37</sub>$  and  $I<sub>37</sub>$  and  $I<sub>37</sub>$  and  $I<sub>37</sub>$  and  $I<sub>37</sub>$  and  $I<sub>37</sub>$  and

```
elliptical.diag, 7
    elliptical.diag.plots, 9
    gwer.diag, 16
    gwer.diag.plots, 18
    gwer.multiscale.diag, 26
    gwer.multiscale.diag.plots, 27
∗ models
    anova.elliptical, 2
    bw.gwer, 3
    elliptical, 5
    elliptical.diag, 7
    elliptical.diag.plots, 9
    elliptical.envelope, 10
    family.elliptical, 11
    gwer.diag, 16
    gwer.diag.plots, 18
    gwer.envelope, 19
    gwer.multiscale.diag, 26
    gwer.multiscale.diag.plots, 27
    residuals.elliptical, 30
    residuals.gwer, 31
    summary.elliptical, 32
∗ model
    gwer, 13
    gwer.montecarlo, 20
    gwer.multiscale, 22
    summary.gwer, 33
∗ optimization
    bw.gwer, 3
    gwer, 13
    gwer.multiscale, 22
∗ plots
    elliptical.envelope, 10
    gwer.envelope, 19
∗ quantile-quantile
    gwer.envelope, 19
∗ regression
    anova.elliptical, 2
    bw.gwer, 3
    elliptical, 5
    elliptical.diag, 7
    elliptical.diag.plots, 9
    elliptical.envelope, 10
    gwer, 13
    gwer.diag, 16
    gwer.diag.plots, 18
    gwer.envelope, 19
    gwer.montecarlo, 20
```
gwer.multiscale, [22](#page-21-0) residuals.elliptical, [30](#page-29-0) residuals.gwer, [31](#page-30-0) summary.elliptical, [32](#page-31-0) summary.gwer, [33](#page-32-0) ∗ tests anova.elliptical, [2](#page-1-0) ∗ weighted bw.gwer, [3](#page-2-0) gwer, [13](#page-12-0) gwer.montecarlo, [20](#page-19-0) gwer.multiscale, [22](#page-21-0) residuals.gwer, [31](#page-30-0) summary.gwer, [33](#page-32-0) anova.elliptical, [2](#page-1-0) bw.gwer, [3,](#page-2-0) *[16](#page-15-0)*, *[21](#page-20-0)*, *[25](#page-24-0)* Cauchy *(*family.elliptical*)*, [11](#page-10-0) Cnormal *(*family.elliptical*)*, [11](#page-10-0) elliptical, *[3,](#page-2-0) [4](#page-3-0)*, [5,](#page-4-0) *[8](#page-7-0)*, *[10](#page-9-0)[–12](#page-11-0)*, *[16,](#page-15-0) [17](#page-16-0)*, *[20,](#page-19-0) [21](#page-20-0)*, *[25](#page-24-0)*, *[27](#page-26-0)*, *[30](#page-29-0)*, *[33](#page-32-0)* elliptical.diag, [7,](#page-6-0) *[9,](#page-8-0) [10](#page-9-0)* elliptical.diag.plots, [9](#page-8-0) elliptical.envelope, [10](#page-9-0) family.elliptical, *[3](#page-2-0)[–5](#page-4-0)*, *[7](#page-6-0)*, *[11](#page-10-0)*, [11,](#page-10-0) *[14](#page-13-0)*, *[16](#page-15-0)*, *[20,](#page-19-0) [21](#page-20-0)*, *[23](#page-22-0)*, *[25](#page-24-0)*, *[30](#page-29-0)*, *[32](#page-31-0)[–34](#page-33-0)* glm, *[5–](#page-4-0)[7](#page-6-0)*, *[11](#page-10-0)*, *[20](#page-19-0)* glm.control, *[5](#page-4-0)*, *[21](#page-20-0)* Glogis *(*family.elliptical*)*, [11](#page-10-0) Gstudent *(*family.elliptical*)*, [11](#page-10-0) gw.dist, *[4](#page-3-0)*, *[21](#page-20-0)* gwer, *[4](#page-3-0)*, *[11,](#page-10-0) [12](#page-11-0)*, [13,](#page-12-0) *[19](#page-18-0)*, *[32](#page-31-0)*, *[34](#page-33-0)* gwer.diag, [16,](#page-15-0) *[18,](#page-17-0) [19](#page-18-0)* gwer.diag.plots, [18](#page-17-0) gwer.envelope, [19](#page-18-0) gwer.montecarlo, [20](#page-19-0) gwer.multiscale, *[11](#page-10-0)*, [22,](#page-21-0) *[28](#page-27-0)* gwer.multiscale.diag, [26,](#page-25-0) *[28](#page-27-0)* gwer.multiscale.diag.plots, [27](#page-26-0) LogisI *(*family.elliptical*)*, [11](#page-10-0) LogisII *(*family.elliptical*)*, [11](#page-10-0) luzdat, [29](#page-28-0)

Normal *(*family.elliptical*)*, [11](#page-10-0)

38 INDEX

```
Powerexp
(family.elliptical
)
, 11
print.elliptical
(elliptical
)
,
5
print.gwer
(gwer
)
, 13
print.summary.elliptical (summary.elliptical
)
, 32
```
residuals , *[30](#page-29-0)* , *[32](#page-31-0)* residuals.elliptical , [30](#page-29-0) residuals.gwer , [31](#page-30-0)

Student *(*family.elliptical *)* , [11](#page-10-0) summary , *[33](#page-32-0) , [34](#page-33-0)* summary.elliptical, [3](#page-2-0), [7](#page-6-0), [32](#page-31-0) summary.gwer, [33](#page-32-0)